# **Lecture 3**

# **Review: Signed Binary Representation**

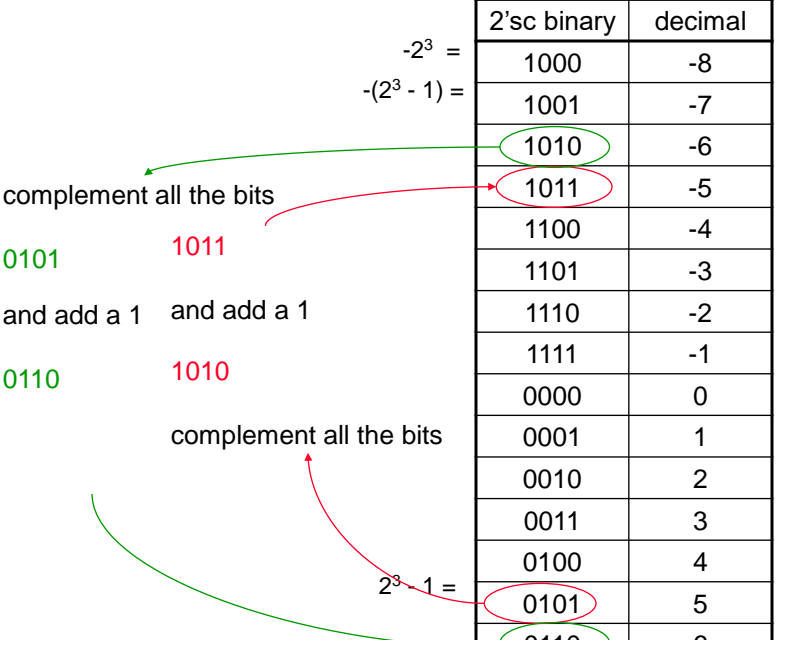

## **Review: MIPS Number Representations**

32-bit signed numbers (2's complement):

 $\phi$ 000 0000 0000 0000 0000 0000 000 $\phi_{\rm two}$  = 0 $_{\rm ten}$ 0000 0000 0000 0000 0000 0000 0000 0001two = + 1ten ... 0111 1111 1111 1111 1111 1111 1111 1110two = + 2,147,483,646ten 0 $111$  1111 1111 1111 1111 1111 1111 11 $\sharp_{\mathsf{wo}}^{\mathsf{two}}$  = + 2,147,483,647 $_{\mathsf{ten}}^{\mathsf{two}}$ 1000 0000 0000 0000 0000 0000 0000 0000two = – 2,147,483,648ten  $1000\ 0000\ 0000\ 0000\ 0000\ 0000\ 0000\ 0000\ 0001\begin{bmatrix} 1 \\ 1 \\ 0 \end{bmatrix} = -2, 147, 483, 647\begin{bmatrix} 1 \\ 641 \end{bmatrix}$  $1/111$  1111 1111 1111 1111 1111 11111 11 $10/_{\rm two}$  = –  $2_{\rm ten}$  $1111$  1111 1111 1111 1111 1111 11111 111 $1/\psi_{\rm two} = -1$ *maxint minint* **MSB** T.SB

## Converting <32 bit values into 32 bit values

• copy the most significant bit (the sign bit) into the "empty" bits

0010 -> 0000 0010 1010 -> 1111 1010

• sign extend versus zero extend

## **Review: MIPS Organization**

 $\Box$  Arithmetic instructions – to/from the register file

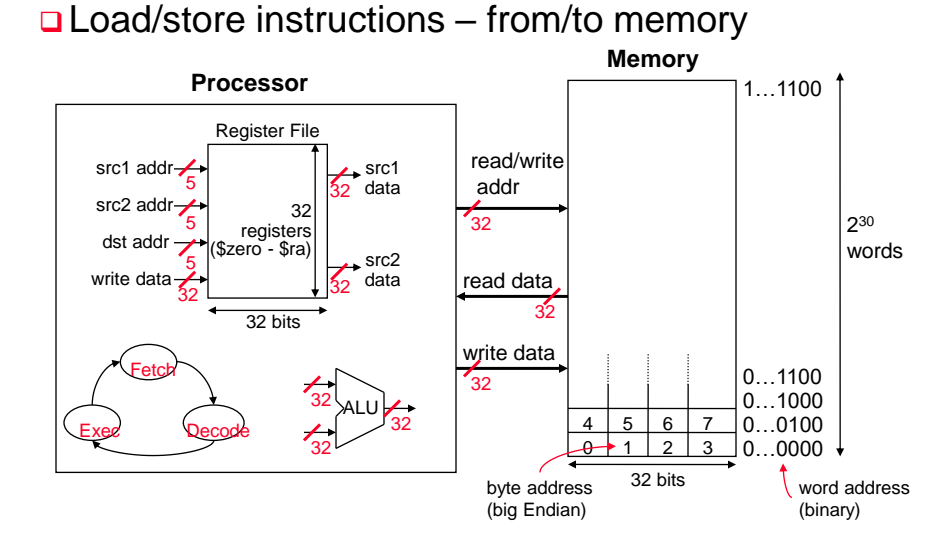

# **Review: MIPS Instructions, so far**

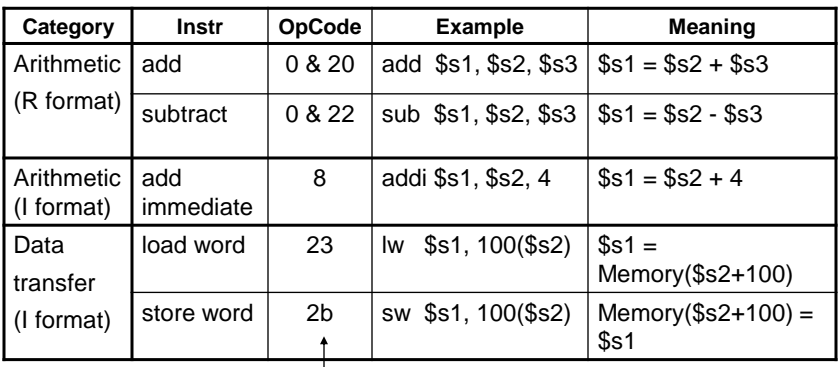

hex

## **Instructions for Making Decisions**

- Decision making instructions
	- alter the control flow
	- i.e., change the "next" instruction to be executed

## **Q MIPS conditional branch instructions:**

bne \$s0, \$s1, Lbl #go to Lbl if \$s0≠\$s1 beq \$s0, \$s1, Lbl #go to Lbl if \$s0=\$s1 **Example:**if  $(i == j)$   $h = i + j;$ bne \$s0, \$s1, Lbl1 add \$s3, \$s0, \$s1 Lbl1: ...

## **Assembling Branches**

## o Instructions:

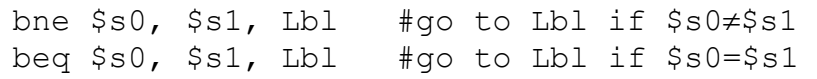

□ Machine Formats:

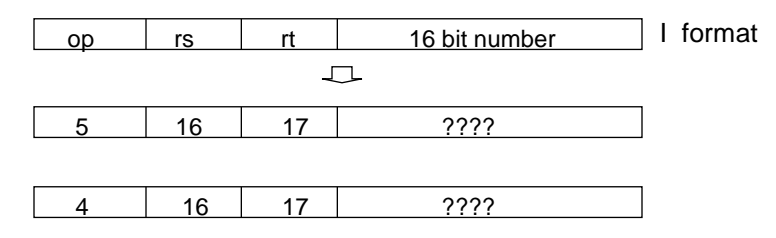

 $\Box$  How is the branch destination address specified?

#### **Specifying Branch Destinations** □ Could use a "base" register and add to it the 16-bit offset • which register? - Instruction Address Register (PC = program counter) - its use is automatically implied by branch - PC gets updated (PC+4) during the Fetch cycle so that it holds the address of the next instruction • limits the branch distance to  $-2^{15}$  to  $+2^{15}$ -1 instr's from the (instruction after the) branch - but most branches are local anyway  $PC \rightarrow$  bne  $$s0$ ,  $$s1$ , Lb11  $add$   $$s3.5s0$   $$s1$  $Lb11: | ...$ □ Could specify the memory address - but that would require a 32 bit field

# **Disassembling Branch Destinations**

□ The contents of the updated PC (PC+4) is added to the 16 bit branch offset which is converted into a 32 bit value by

 concatenating two low-order zeros to make it a word address and then sign-extending those 18 bits

**The result is written into the PC if the branch** condition is true - before the next Fetch cycle

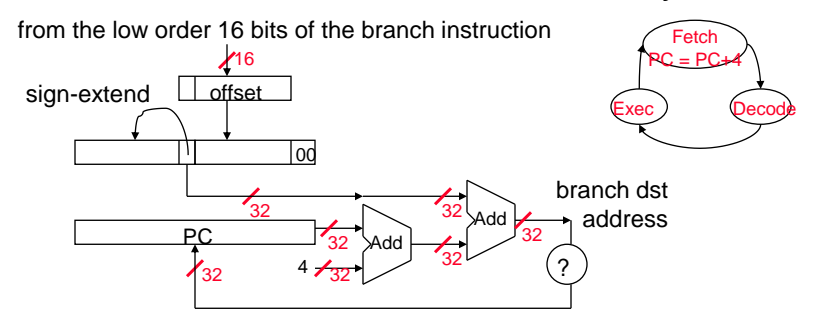

# **Assembling Branches Example**

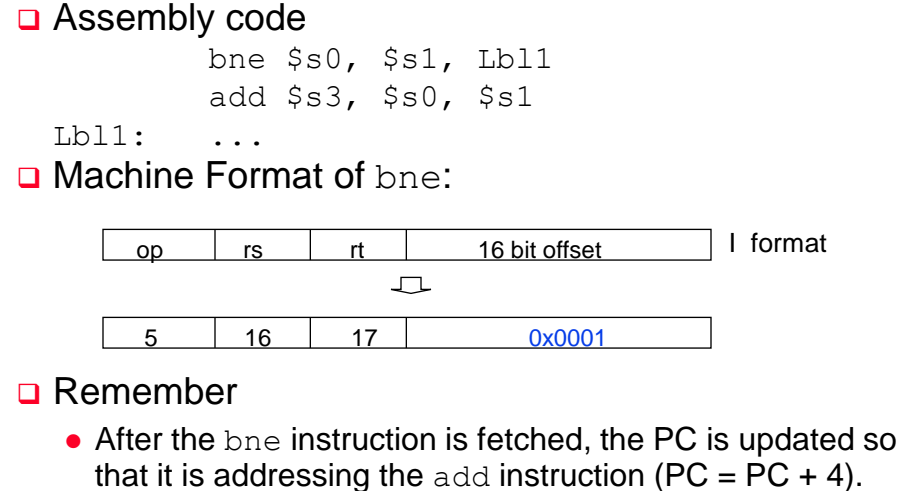

 The offset (plus 2 low-order zeros) is sign-extended and added to the (updated) PC

## **Another Instruction for Changing Flow**

□ MIPS also has an unconditional branch instruction or jump instruction:

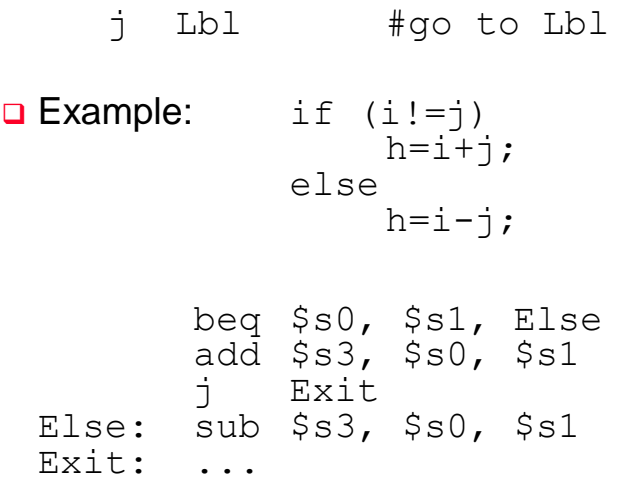

## **Assembling Jumps**

□ Instruction:

j Lbl #go to Lbl

**Q** Machine Format:

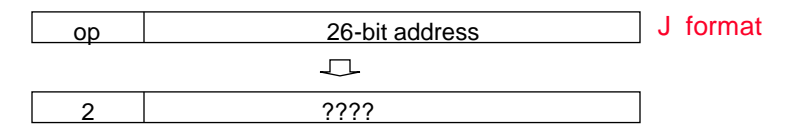

□ How is the jump destination address specified?

- As an absolute address formed by
	- concatenating 00 as the 2 low-order bits to make it a word address
	- concatenating the upper 4 bits of the current PC (now PC+4)

# **Disassembling Jump Destinations**

□ The low order 26 bits of the jump instr converted into a 32 bit jump destination address by

 concatenating two low-order zeros to create an 28 bit (word) address and then concatenating the upper 4 bits of the current PC (now PC+4) to create a 32 bit (word) address

that is put into the PC prior to the next Fetch cycle

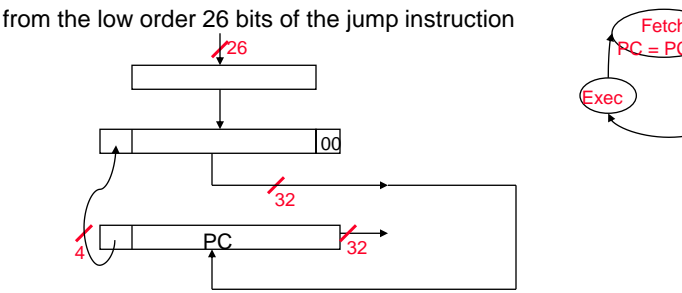

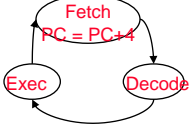

## **Assembling Branches and Jumps**

**□** Assemble the MIPS machine code (in decimal is fine) for the following code sequence. Assume that the addr of the  $\bar{b}$ eq instr is 0x00400020<sub>hex</sub>

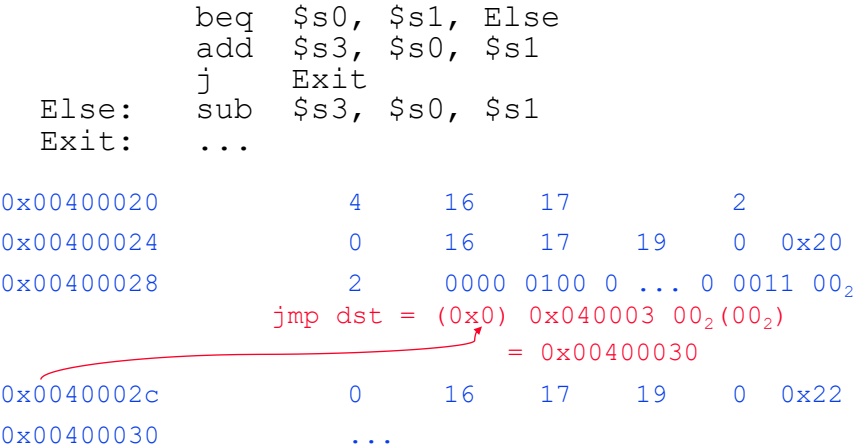

**Branching Far Away**

- $\Box$  What if the branch destination is further away than can be captured in 16 bits?
- $\Box$  The assembler comes to the rescue it inserts an unconditional jump to the branch target and inverts the condition

beq \$s0, \$s1, L1

becomes

bne \$s0, \$s1, L2 j L1  $L2$ :

## **Compiling While Loops**

**Q Compile the assembly code for the C** while loop where i is in  $$s0$ , j is in  $$s1$ , and k is in  $$s2$ while  $(i!=k)$  $i=i+j;$ Loop: beq \$s0, \$s2, Exit add \$s0, \$s0, \$s1 j Loop Exit: . .

 $\Box$  Basic block – A sequence of instructions without branches (except at the end) and without branch targets (except at the beginning)

## **More Instructions for Making Decisions**

We have beq, bne, but what about branch-ifless-than?

### □ New instruction:

```
slt $t0, $s0, $s1 # if $s0 < $s1
                    # then
                    # $t0 = 1
                    # else 
                    # $t0 = 0
```
□ Machine format:

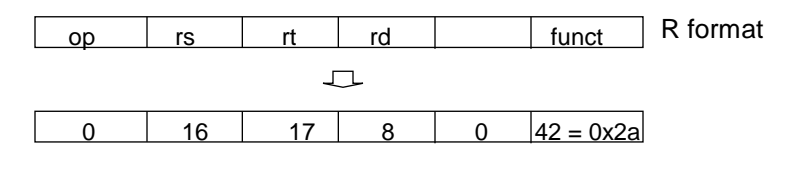

### **Yet More Instructions for Making Decisions**

- **□** Since constant operands are popular in comparisons, also have slti
- **Q** New instruction:

slti \$t0, \$s0, 10 # if \$s0 < 10 # then # \$t0 = 1 # else  $#$  \$t0 = 0

### □ Machine format:

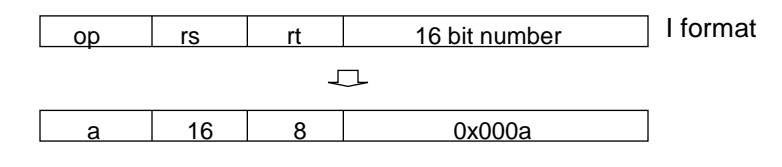

2

## **Other Branch Instructions**

**QCan use** slt, beq, bne, and the fixed value of 0 in \$zero to create all relative conditions

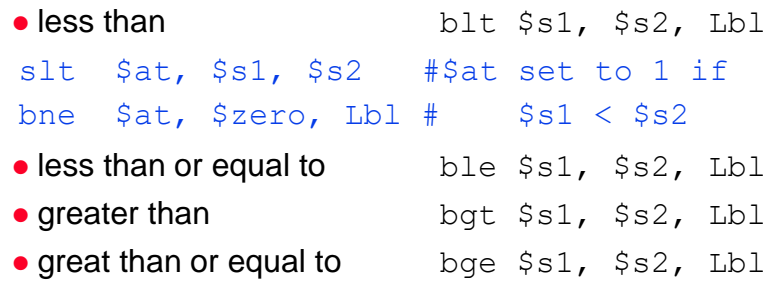

□ As pseudo instructions they are recognized (and expanded) by the assembler

 $\Box$  The assembler needs a reserved register ( $\diamond$ at)

• so there are policy of use conventions for registers

## **Another Instruction for Changing Flow**

- O Most higher level languages have case or switch statements allowing the code to select one of many alternatives depending on a single value
- □ Instruction:
	- jr \$t1 #go to address in \$t1
- □ Machine format:

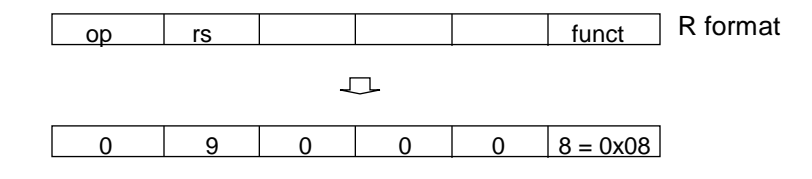

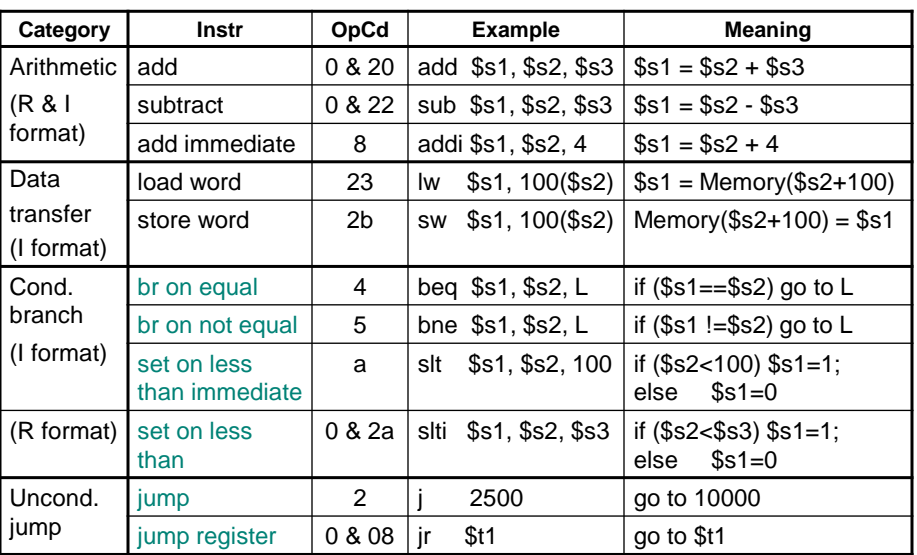

# **Review: MIPS Instructions, so far**

# **MIPS Organization**

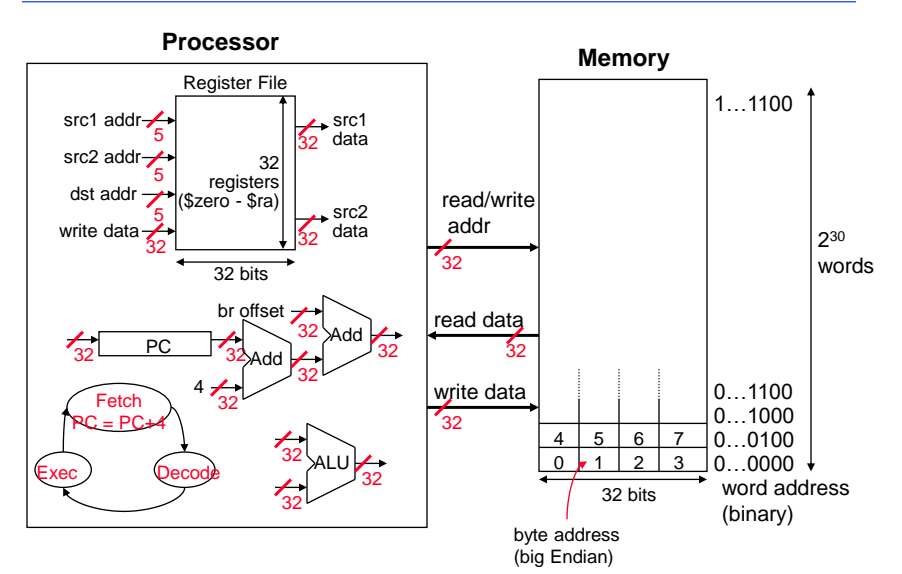

## **MIPS Data Types**

**Bit:** 0, 1

**Bit String:** sequence of bits of a particular length

4 bits is a nibble 8 bits is a byte 16 bits is a half-word 32 bits is a word 64 bits is a double-word

#### **Character:**

ASCII 7 bit code

#### **Decimal:**

digits 0-9 encoded as 0000 $_2$  thru 1001 $_2$ two decimal digits packed per 8 bit byte

**Integers:** 2's complement

#### **Floating Point**

### **Beyond Numbers**

**□** Most computers use 8-bit bytes to represent characters with the American Std Code for Info Interchange (ASCII)

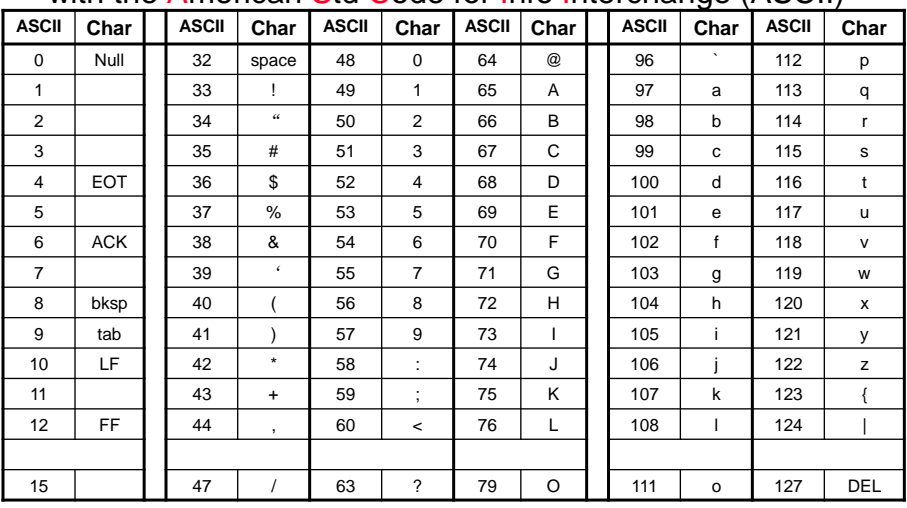

**□** So, we need instructions to move bytes around

## **Byte Addresses**

- **□** Since bytes (8 bits) are so useful, most ISAs support addressing individual bytes in memory
- $\Box$  Therefore, the memory address of a word must be a multiple of 4 (alignment restriction)

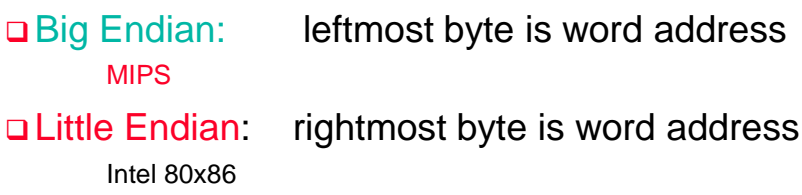

## **Addressing Objects: Endianess and Alignment**

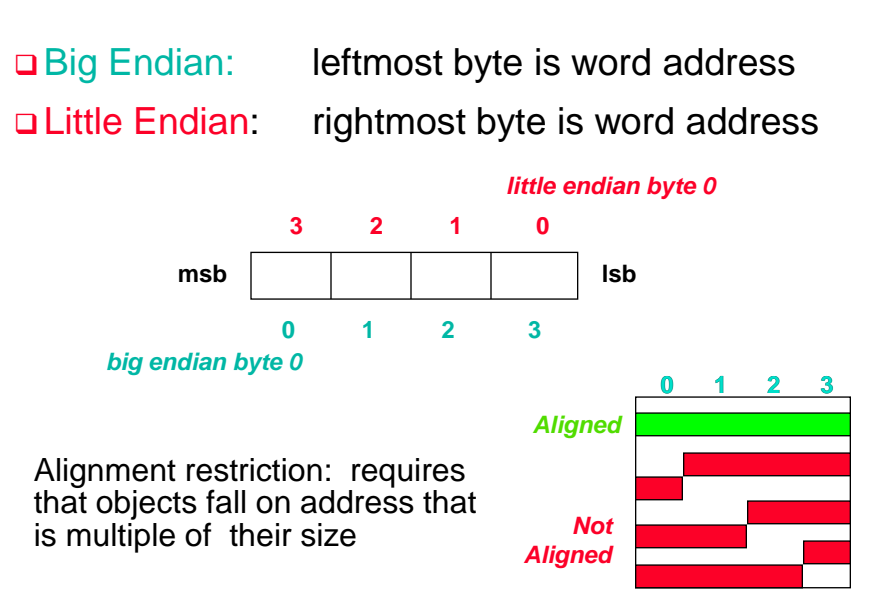

## **Loading and Storing Bytes**

**Q MIPS provides special instructions to move bytes** 

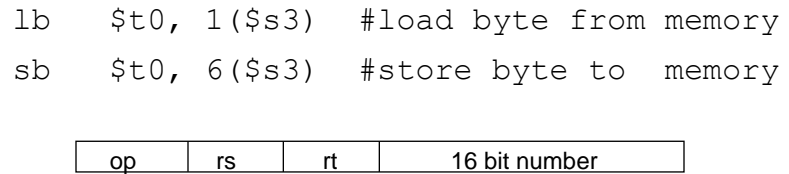

□ What 8 bits get loaded and stored?

- load byte places the byte from memory in the rightmost 8 bits of the destination register
	- what happens to the other bits in the register?
- store byte takes the byte from the rightmost 8 bits of a register and writes it to the byte in memory
	- leaving the other bytes in the memory word unchanged

# **Example of Loading and Storing Bytes**

Given following code sequence and memory state what is the state of the memory after executing the code?

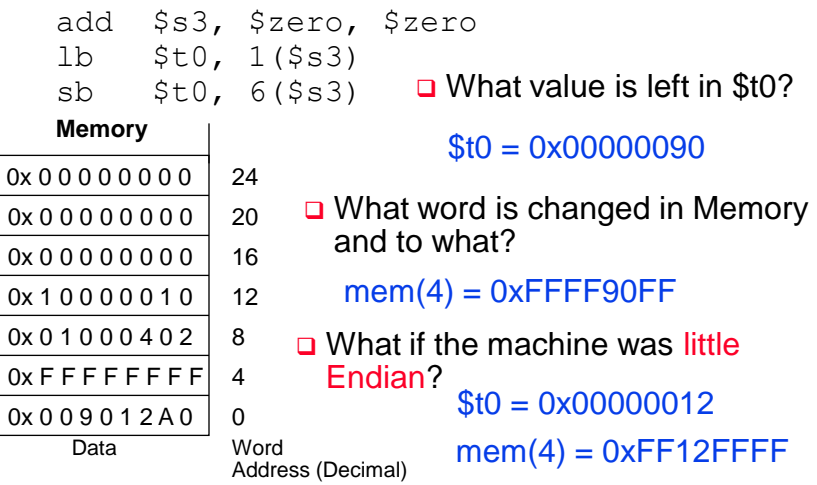

# **Loading and Storing Half Words**

## **Q MIPS also provides special instructions to move** half words

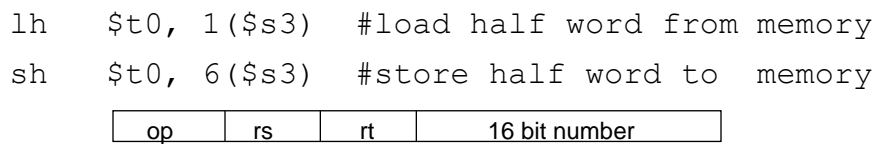

□ What 16 bits get loaded and stored?

- load half word places the half word from memory in the rightmost 16 bits of the destination register
	- what happens to the other bits in the register?
- store half word takes the half word from the rightmost 16 bits of the register and writes it to the half word in memory
	- leaving the other half word in the memory word unchanged

# **Shift Operations**

- □ Need operations to pack and unpack 8-bit characters into 32-bit words
- **□** Shifts move all the bits in a word left or right

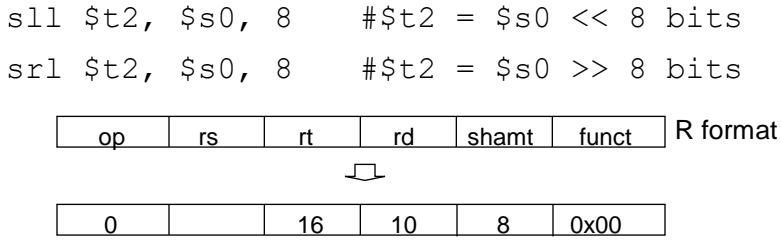

- □ Such shifts are called logical because they fill with zeros
	- Notice that a 5-bit shamt field is enough to shift a 32-bit value  $2^5$  – 1 or 31 bit positions

# **More Shift Operations**

- $\Box$  An arithmetic shift ( $\text{srca}$ ) maintain the arithmetic correctness of the shifted value (i.e., a number shifted right one bit should be ½ of its original value; a number shifted left should be 2 times its original value)
	- sra uses the most significant bit (sign bit) as the bit shifted in
	- sll works for arithmetic left shifts for 2's compl. (so there is no need for  $a \text{ sla}$

 $sra$  \$t2, \$s0, 8 #\$t2 = \$s0 >> 8 bits

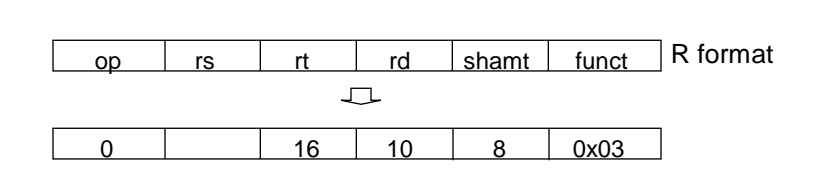

Give a specific numerical example (e.g., 6 and -6) illustrating the difference between sll, srl, and sra (and how 6 becomes 3, etc.)

**Compiling Another While Loop**

**Q Compile the assembly code for the C** while loop where i is in  $$s3$ , k is in  $$s5$ , and the base address of the array save is in \$s6

```
while (save[i] == k)i + = 1;Loop: sll $t1, $s3, 2
       add $t1, $t1, $s6
       lw $t0, 0($t1)
       bne $t0, $s5, Exit
       addi $s3, $s3, 1
       j Loop
Exit: . . .
```
## **Logical Operations**

 $\Box$  There are a number of bit-wise logical operations in the MIPS ISA

and \$t0, \$t1, \$t2 #\$t0 = \$t1 & \$t2 or \$t0, \$t1, \$t2 #\$t0 = \$t1 | \$t2 nor  $$t0, $t1, $t2 \#$t0 = not ($t1 | $t2)$ 

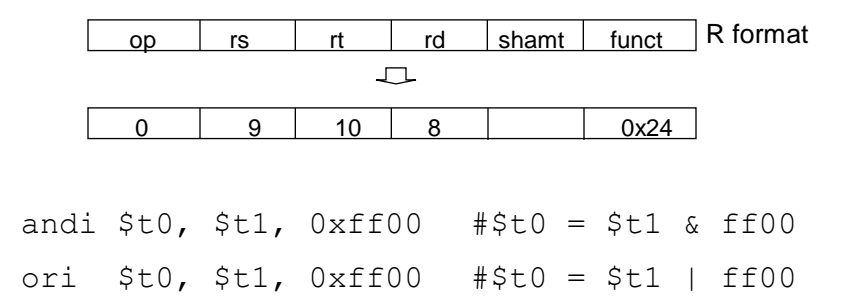

## **Logic Operations**

Logic operations operate on individual bits of the operand.

 **\$t2 = 0…0 0000 1101 0000 \$t1 = 0…0 0011 1100 0000 and \$t0, \$t1, \$t2 \$t0 = 0…0 0000 1100 0000 or \$t0, \$t1 \$t2 \$t0 = 0…0 0011 1101 0000 nor \$t0, \$t1, \$t2 \$t0 = 1…1 1100 0010 1111**

# **How About Larger Constants?**

- □ We'd also like to be able to load a 32-bit constant into a register
- **□** Must use two instructions, new "load upper immediate" instruction
	- lui \$t0, 0xaaaa

f 0 8 1010101010101010

□ Then must get the lower order bits right, i.e.,

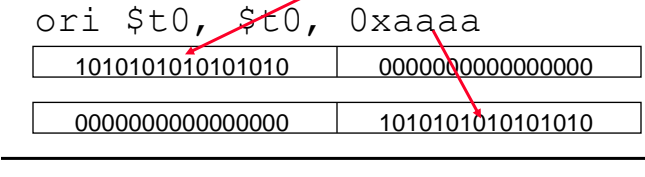

1010101010101010 1010101010101010

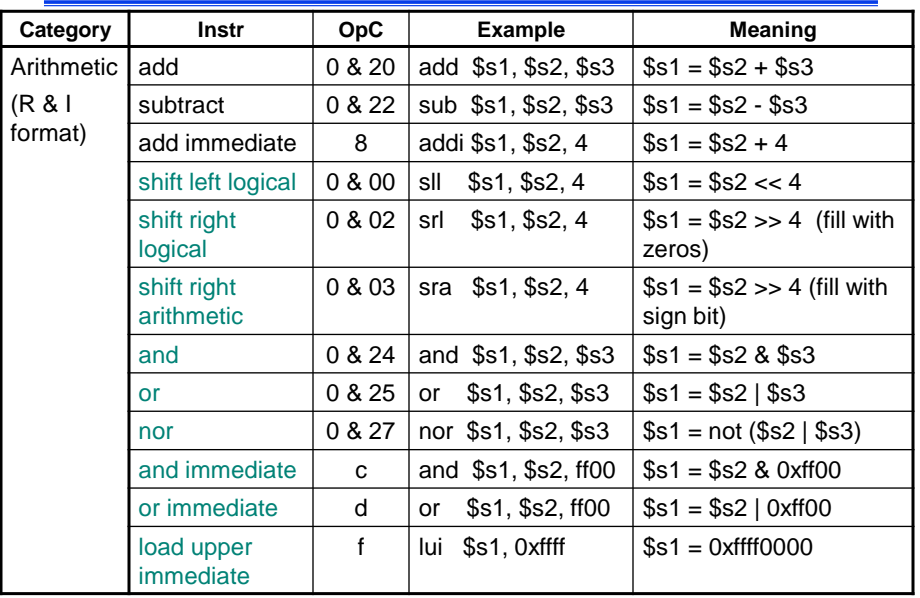

# **Review: MIPS Instructions, so far**

# **Review: MIPS Instructions, so far**

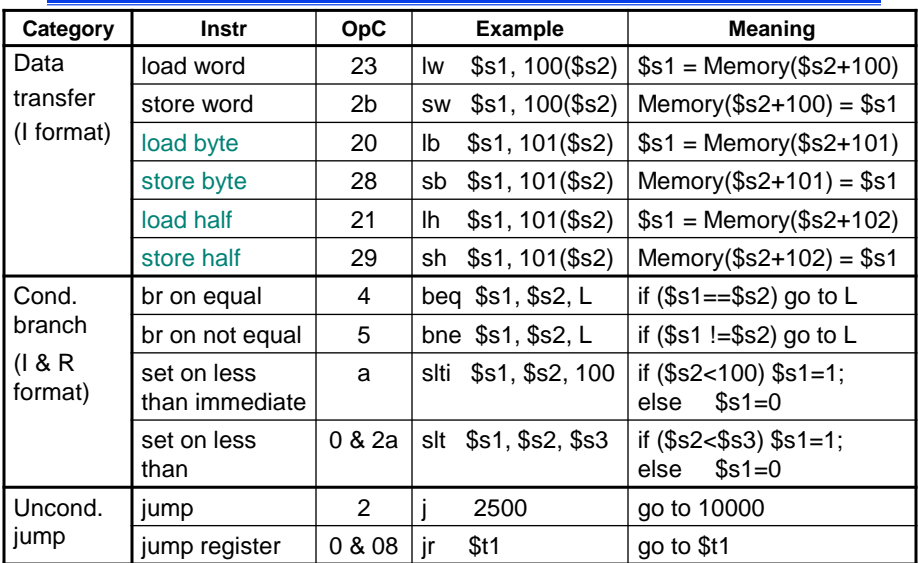